- It is a linear piece of code.
- Analyzing and optimizing is easier.
- Has local scope and hence effect is limited.
- Substantial enough, not to ignore it.
- Can be seen as part of a larger (global) optimization problem.

### DAG representation of basic blocks

Recall: DAG representation of expressions

- leaves corresponding to atomic operands, and interior nodes corresponding to operators.
- A node *N* has multiple parents *N* is a common subexpression.
- Example: (a + a \* (b c)) + ((b c) \* d)

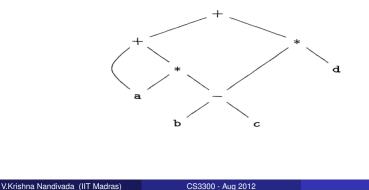

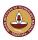

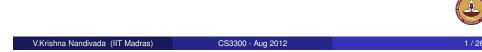

# DAG construction for a basic block

- There is a node in the DAG for each of the initial values of the variables appearing in the basic block.
- There is a node *N* associated with each statement *s* within the block. The children of *N* are those nodes corresponding to statements that are the last definitions, prior to *s*, of the operands used by *s*.
- Node *N* is labeled by the operator applied at *s*, and also attached to *N* is the list of variables for which it is the last definition within the block.
- Certain nodes are designated output nodes. These are the nodes whose variables are live on exit from the block;

# Optimizations on the DAG

- Common subexpression elimination.
- Eliminate dead code.
- Code reordering.
- Algebraic optimizations.

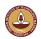

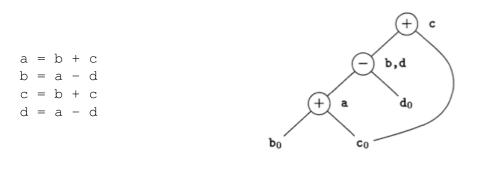

CS3300 - Aug 2012

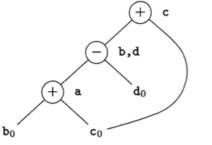

a = b + c d = a - d c = d + c // if b is live b = d

Q: How to know if  ${\rm b}$  is live after the basic block?

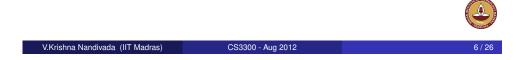

# Limitations of the DAG based CSE

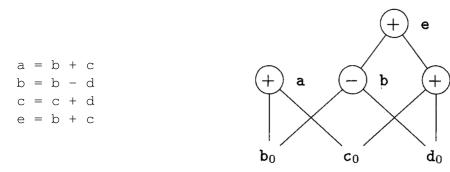

- The two occurrences of the sub-expressions **b** + **c** computes the same value.
- Value computed by a and e are the same.
- How to handle the algebraic identities?
- Q: Do the sub-expressions <u>always</u> compute the same value?

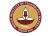

5/26

С

# Dead code elimination

- Delete any root from DAG that has no ancestors and is not live out (has no live out variable associated).
- Repeat previous step till no change.

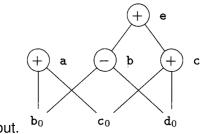

- $\bullet~\mbox{Assume}~\mbox{a}~\mbox{and}~\mbox{b}~\mbox{are live out.}$
- $\bullet\,$  Remove first  ${\rm e}\,$  and then  ${\rm c}.$
- $\bullet\,$  a and b remain.

V.Krishna Nandivada (IIT Madras)

### CSE via Algebraic identities

• Recall: In common sub-expression elimination, we want to reuse nodes that compute the same value.

CS3300 - Aug 2012

- Recall: We mainly focussed on syntactic similarities.
- Q: Can we go beyond that?

x + 0 = 0 + x = x x \* 1 = 1 \* x = x <u>identity, examples?</u> a && true = true && a = a a || false = false || a = a x \* 0 = 0 \* x = 0 0 / x = 0

Goal: apply arithmetic identities to eliminate computation.

```
V.Krishna Nandivada (IIT Madras)
```

a = b + ce = c + d + b

a = b + c

t = c + da = t + b

a = b + c

e = a + d

->

Algebraic properties

• Associative: a + (b - c) = (a + b) - c

•  $a = b - 1; c = a + 1 \rightarrow c = b$ 

CS3300 - Aug 2012

• Commutative: Say the operator \* is commutative. x \* y = y \* x

-> (assuming t is not used anywhere else)

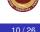

Similarities in the semantics - strength

#### $x^2 = x * x$

V.Krishna Nandivada (IIT Madras)

- 2 \* x = x + x = x << 1 (?)
- x/2 = x \* 0.5 = x >> 1 (?)

#### Constant folding

2 \* 0.123456789101112131415 = 0.246913578202224262830

#### Chapernowne's constant

Goal: identify equivalence module strength reduction operations.

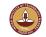

9/26

11 / 26

### How to?

In general the problem is that of checking equivalence of two expressions – Undecidable!

#### A rough idea:

- When creating the DAG, create the node for expression that has the most reduced strength.
- For each expression *e*,
  - Take all "sub-expressions" that "build" the operands of *e*.
  - Build a new large expression using these sub-expressions.
  - <u>Simplify</u> the large expression.
  - Check if the simplified expression (or part thereof) or <u>any variations</u> thereof can be found in the tree.
  - Build sub-tree for the rest.

| V.Krishna Nandivada (IIT Madras) | CS3300 - Aug 2012 |
|----------------------------------|-------------------|
|                                  |                   |

# Representing Array accesses in the DAG

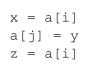

Q: Is a[i] a common sub-expression?

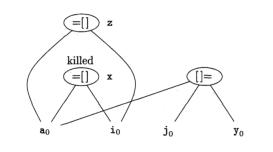

## Restrictions

- The language manual may restrict.
  - Fortran: you can evaluate any equivalent expression, but cannot violate the integrity of paranthesis.
  - Thus  $x \star y x \star z \rightarrow x \star (y z)$
  - But a + (b c)  $\neq$  (a + b) c
- Keep a language manual handy if you are writing a compiler!

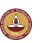

#### V.Krishna Nandivada (IIT Madras)

CS3300 - Aug 2012

14/26

# Array representation (2)

b = a + 12 x = b[i] b[j] = y

Q: Say, elements of 'a' are 4bytes size

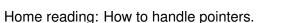

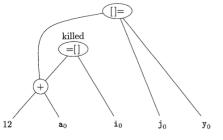

13/26

- A local optimization technique.
- Simplistic in nature, but effective in practise.
- Idea:
  - Keep a sliding window (called peephole)
  - Replace instruction sequences within the peephole by a by an efficient (shorter / faster / ...) sequence.

- The "peephole" is typically small. Why?
- The code in the peephole need not be contiguous.
- Each improvement may lead to additional improvements.
- In general, we may have to make multiple passes.

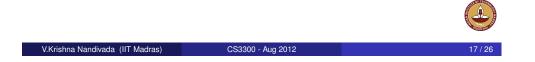

# Eliminating redundant loads and stores

Load a, R0 Store R0, a

Delete the pair of instructions. Always?

What if there is a label on the store instruction?

We need to be sure that the <code>Store</code> instruction and <code>Load</code> are executed as a pair.

Why would we have such stupid code?

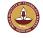

## Eliminating unreachable code

 An unlabelled statement after an unconditional jump – can be removed.

CS3300 - Aug 2012

goto L2

V.Krishna Nandivada (IIT Madras)

INCR R0

L2:

#### • Eliminating jumps over jumps:

```
if class == 2010 goto L1
goto L2
L1: print 22
L2:
→
if class != 2010 goto L2
print 22
L2:
• What can constant propagation do?
```

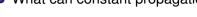

### Flow-of-control optimizations

- Naive code generation creates many jumps.
- Jumps to jumps can be short circuited!

goto L1
...
L1: goto L2
Can be replaced with
goto L2
...
L1: goto L2
Further optimizations on L1 are possible.
Similar situation with conditional jumps
if (cond) goto L1
...
L1: goto L2

- Eliminate identity operations.
- Replace  $x^2$  by x \* x, and so on.
- Replace fixed-point mult by a power of two (by left-shift) and divison by a power of two (by right shift).
- Replace floating-point divison by multiplication!

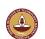

#### V.Krishna Nandivada (IIT Madras)

## Machine specific peephole optimization

CS3300 - Aug 2012

- Use auto-increment / auto-decrement if available. add r1, (r2)+  $\rightarrow$  r1 = r1 + M[r2]; r2 = r2+d
- A cool PA-RISC instruction called sh2add  $r2 = r1 * 5 \rightarrow sh2add r1, r1, r2$
- PA-RISC instruction ADDBT, <= r2, r1, L1

# Peephole procedure

V.Krishna Nandivada (IIT Madras)

 First make a list of patterns that you want to replace with a list of target patterns.

CS3300 - Aug 2012

- Identify the pattern in the code and do the replacement.
- Iterate till you are done.
- Can be efficiently done on an DAG.
- No guarantees about optimality.
- Most of the peephole optimizations guarantee improvement.

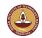

21/26